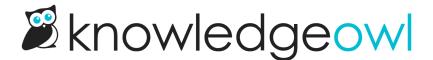

## Use your own SMTP provider for reader emails

Last Modified on 09/26/2023 1:02 pm EDT

You can now set up your reader welcome emails and reader password reset emails to be sent through your own or a third-party SMTP provider.

This can be especially helpful if you've had any issues with reader welcome emails or reader password reset emails getting flagged as spam or a firewall has prevented their delivery outright.

If you've already customized the from name or reply to address for reader welcome or reader password reset emails, those values will still be used; if you haven't changed those, the SMTP values will serve as a default.